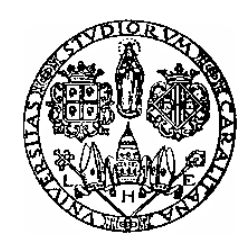

# **Università degli studi di Cagliari Dipartimento di Ingegneria Elettrica ed Elettronica**

# **Corso di Calcolo Numerico 2 Anno 2004/2005**

# **Confronto di varie tecniche di integrazione Numerica**

Realizzata da: Alessandro Pani

### **Introduzione**

Questa tesina è divisa in due parti. La prima parte verte sulla descrizione ed sull'implementazione di diversi metodi di integrazione numerica, la seconda verte sul confronto dei risultati, in termini di errore, forniti dai vari metodi.

## **Capitolo 1 Descrizione ed implementazione di vari metodi di integrazione**

Sono stati implementati le seguenti formule di Newton-Cotes composte:

- Formula dei trapezi;
- Formula di Simpson-Cavalieri.
- inoltre sono state implementate le seguenti formule Gaussiane:
	- Chebychev;
	- Legendre.

#### **1.1 Formule di Newton-Cotes**

Le formule di Newton-Cotes semplici sono basate sul metodo di interpolazione di Lagrange con nodi equispaziati nell'intervalla di integrazione [a,b].

Per n≥0 fissato, indichiamo i nodi di quadratura con:

$$
x_k = x_0 + Kh \quad K = 0, 1, 2, 3, \dots, n
$$

Nel caso generale si definiscono:

• **Formule chiuse** quelle in cui:

$$
x_0 = a \qquad x_n = b \qquad h = \frac{(b-a)}{n} \quad per \qquad n \ge 1
$$

$$
X0=a \begin{array}{c} \text{h} \\ \begin{array}{c} \begin{array}{c} \text{h} \\ \text{h} \end{array} \end{array} \\ \begin{array}{c} \begin{array}{c} \text{N}n=b \end{array} \end{array}
$$

da notare che n non può essere zero perché vorrebbe dire che a e b coincidono.

• **Formule aperte** quelle in cui:

$$
x_0 = a+h \qquad x_n = b-h \qquad h = \frac{(b-a)}{n+2} \quad per \qquad n \ge 0
$$

Le formule di Newton-cotes semplici sono delle formule di quadratura che al massimo forniscono una precisione algebrica pari a n+1 (se n è pari), ossia al numero di punti in cui sono noti i valori della funzione da integrare.

Le formule di Newton-Cotes composte si basano sullo spezzare l'intervallo di integrazione in tanti intervallini ai quali applichiamo separatamente la formula semplice.

$$
\begin{array}{c}\n\hline\nh \\
X_0 \\
\hline\n\end{array}
$$

Quindi l'integrale di partenza diventerà:

$$
\int_a^b f(x)dx = \sum_{i=1}^m \int_{x_{i-1}}^{x_i} f(x)dx
$$

A patto di avere un numero abbastanza elevato di intervallini otteniamo una funzione in tale intervallo  $(\chi_i, \chi_{i+1})$  molto regolare che quindi può essere valutata con formule di Newton-Cotes semplici di ordine basso.

#### **1.1.1 Formula dei trapezi**

Nell'intervallino ( $\chi$ <sub>*i*−1</sub>, $\chi$ <sub>*i*</sub>)</sub> applichiamo la formula dei trapezi semplice, che è una formula chiusa con  $n=1$ :

$$
I_i = \int_{x_{i-1}}^{x_i} f(x) dx = \frac{h}{2} [f(x_{i-1}) + f(x_i)] \quad \text{dove} \quad h = \frac{b-a}{n}
$$

Quindi l'integrale totale sarà:

$$
I = \sum_{i=1}^{m} I_i = \frac{h}{2} \Big[ f(x_0) + f(x_1) + f(x_1) + f(x_2) + \dots + f(x_{m-1}) + f(x_m) \Big]
$$
  
\n
$$
I = \frac{h}{2} \Big[ f(a) + f(b) + 2 \sum_{i=1}^{m-1} f(x_i) \Big]
$$
 (1)

Tale formula è stata implementata nel file "trapezi.m".

Nell'implementazione in Matlab si nota come sia conveniente non utilizzare cicli for per eseguire la sommatoria nella (1). Infatti noto n si può creare il vettore dei coefficienti della combinazione lineare (1) e poi fare il prodotto scalare con il vettore che contiene la valutazione della funzione nei vari punti, come mostrato di seguito:

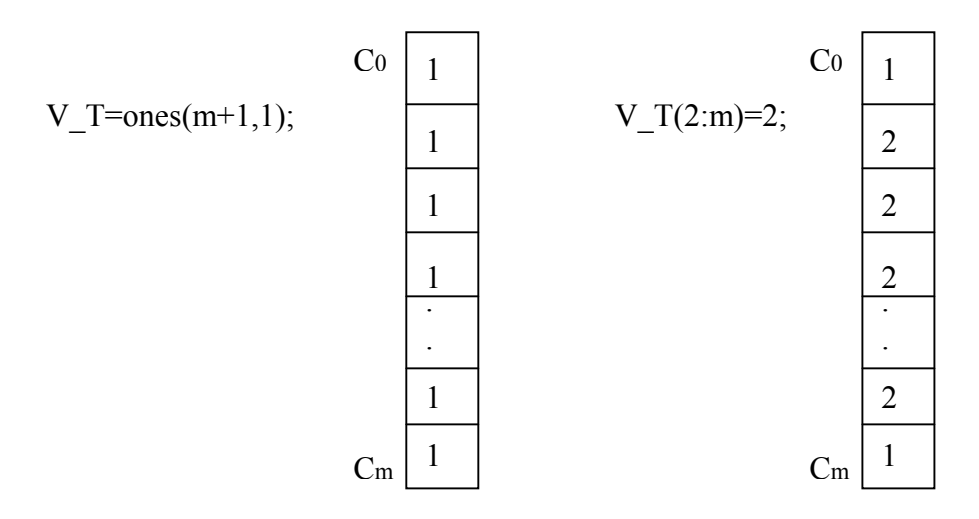

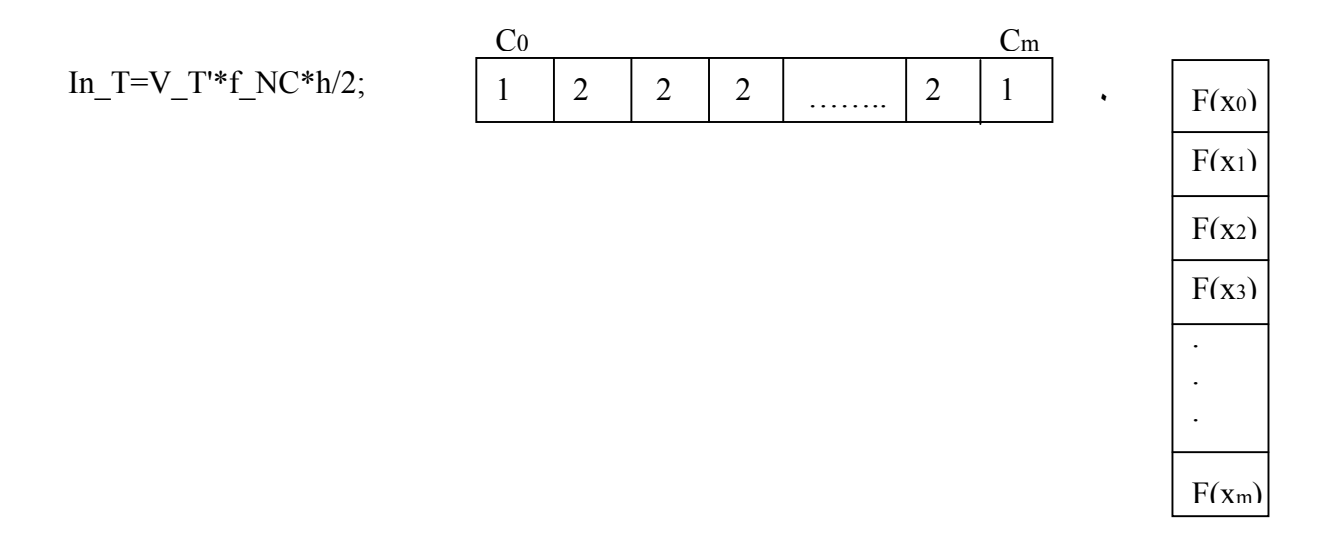

#### **1.1.2 Formula di Cavalieri-Simpson**

La formula di Cavalieri-Simpson semplice è chiusa con n=2.

Quindi in questo caso l'intervallino nella formula composta dovrà comprendere tre punti  $(\chi_{i-2}, \chi_{i-1}, \chi_i)$ 

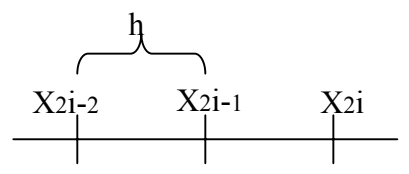

Per poter applicare Simpson composta dobbiamo avere m pari perchè l'intervallino comprende tre punti.

Quindi per il singolo intervallino la formula di quadratura sarà:

$$
I_i = \int_{x_{2i-2}}^{x_{2i}} f(x) dx = \frac{h}{3} \Big[ f(x_{2i-2}) + 4 f(x_{2i-1}) + f(x_{2i}) \Big]
$$

La formula composta sarà:

$$
I = \sum_{i=1}^{m/2} I_i = \frac{h}{3} \Big[ f(x_0) + 4 f(x_1) + f(x_2) + f(x_2) + 4 f(x_3) + f(x_4) + 4 f(x_{m-1}) + f(x_m) \Big]
$$
  
\n
$$
I = \sum_{i=1}^{m/2} I_i = \frac{h}{3} \Bigg[ f(a) + f(b) + 4 \sum_{i=1}^{m/2} f(x_{2i-1}) + 2 \sum_{i=1}^{(m-2)/2} f(x_{2i}) \Bigg]
$$

Tale formula è stata implementata nel file "Simpson.m" e l'implementazione è analoga a quella dei trapezi.

#### **1.2 Formule Gaussiane**

Tali formule permettono di ottenere una precisione algebrica pari a 2n+1 dove n+1 sono i punti in cui è nota la funzione che deve essere integrata.

Esse si basano sull'utilizzo dei polinomi ortogonali.

I punti in cui viene valutata la funzione integranda sono gli zeri del polinomio ortogonale di grado n+1. Quindi noti questi si possono valutare i pesi da utilizzare nella formula di quadratura.

Gli zeri del polinomio ortogonale di grado n+1 si calcolano come autovalori della seguente matrice, detta matrice di Jacobi :

$$
J_n = \begin{pmatrix} \alpha_0 & \beta_1 & 0 & \cdots & \cdots & 0 \\ \beta_1 & \alpha_1 & \beta_2 & 0 & \cdots & \cdots \\ 0 & \beta_2 & \cdots & \cdots & \cdots & 0 \\ \vdots & 0 & \cdots & \cdots & \beta_{n-1} & 0 \\ \vdots & \vdots & \ddots & \vdots & \beta_{n-1} & \beta_n \\ 0 & \cdots & \cdots & 0 & \beta_n & \alpha_n \end{pmatrix}
$$

I vari α e i β non sono altro che i coefficienti presenti nella formula ricorsiva a tre termini :

$$
\begin{cases} p_{k+1}(x) = (x - \alpha_k) p_k(x) - \beta_k^2 p_{k-1}(x) & k \ge 0 \\ p_{-1}(x) = 0 & p_0(x) = 1 \end{cases}
$$

Quindi i vari α e i β varieranno dipendentemente dal tipo di polinomi utilizzati. Noti i nodi possiamo valutare la **matrice di collocazione** che è la seguente matrice:

$$
AT = \begin{pmatrix} p_0(x_0) & p_1(x_0) & p_2(x_0) & \cdots & p_n(x_0) \\ p_0(x_1) & p_1(x_1) & p_2(x_1) & \cdots & \cdots \\ p_0(x_2) & p_1(x_2) & p_2(x_2) & \cdots & \cdots \\ \vdots & \vdots & \ddots & \vdots & \ddots \\ p_0(x_n) & p_1(x_n) & p_2(x_n) & \cdots & \cdots & p_n(x_n) \end{pmatrix}
$$

La matrice  $A^T$  non è altro che la trasposta della matrice  $A = p_i(x_j)$ . Quindi si può dimostrare che un metodo efficace ed accurato per ricavare i pesi della formula di quadratura è quello di risolvere il seguente sistema lineare:

$$
A^T \underline{\alpha} = ||p_0||^2 \underline{e_0} \tag{2}
$$

dove:

- *e*<sub>0</sub> è il vettore della base canonica con la sola prima componente diversa da zero.
- $\alpha$  è il vettore dei pesi.

Per calcolare  $||p_0||^2$  basta notare che il polinomio  $p_0$  è costante nell'intervallo (-1,1) ed è pari ad uno, quindi:

$$
\|p_0\|^2 = \int_{-1}^1 p_0(x) \cdot p_0(x) dx = \int_{-1}^1 1 dx = 2
$$

#### **1.2.1 Formula di Legendre**

Si basa sull'utilizzo dei polinomi di Legendre i quali sono ortogonali rispetto alla seguente funzione peso:

 $w(x) = 1$ 

La formula ricorsiva a tre termini per i polinomi di Legendre è la seguente:

$$
\begin{cases}\nL_{n+1}(x) = xL_n(x) - \frac{n^2}{4n^2 - 1} & L_{n-1}(x) \quad k \ge 1 \\
L_0(x) = 1 & L_1(x) = x\n\end{cases}
$$

Quindi si nota come tutti gli α siano nulli mentre i β saranno pari a:

$$
\beta_j = \sqrt{\frac{j^2}{4j^2 - 1}}
$$

quindi la matrice di Jacobi, i cui autovalori corrispondono agli zeri del polinomio ortogonale di Legendre di ordine n+1, sarà:

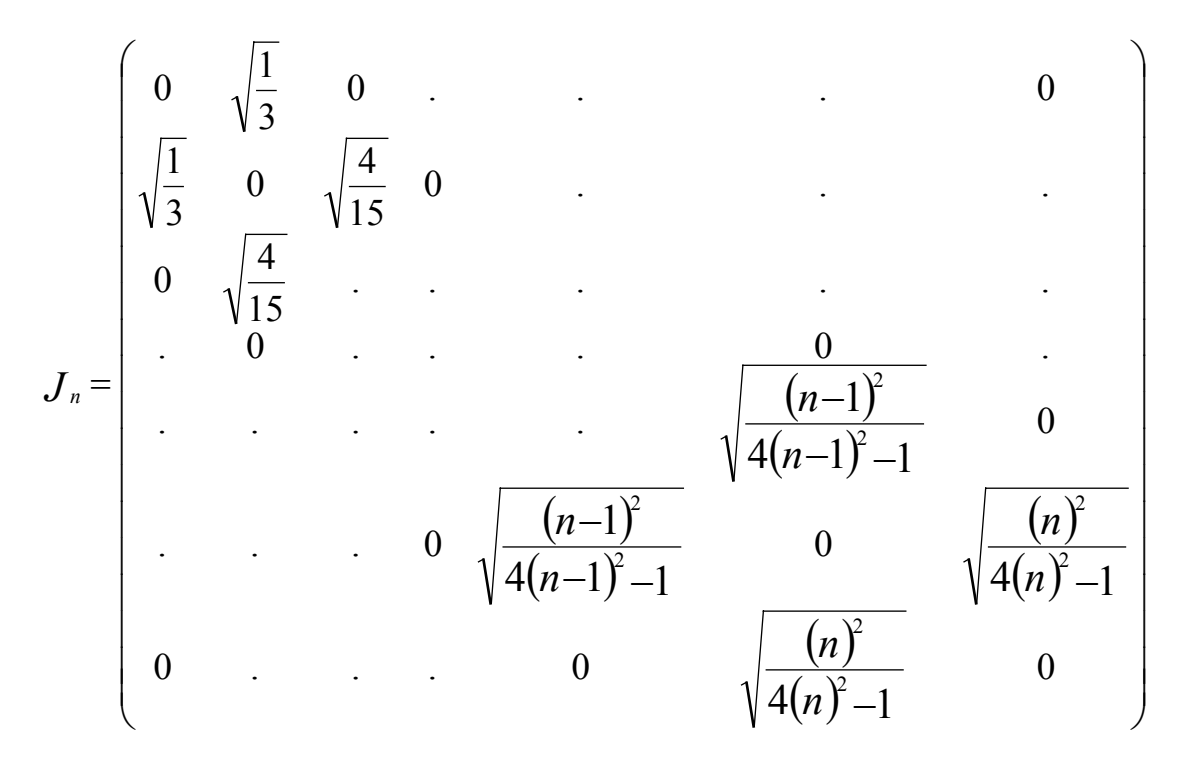

Una volta calcolati gli autovalori di tale matrice risolviamo il sistema (2) per ricavare i pesi della formula di qudratura. Quindi l'integrale finale sarà:

$$
I_n = \sum_{i=0}^n \alpha_i f(x_i)
$$

dove gli  $\chi_i$  sono gli zeri del polinomio ortogonale di Legendre di ordine n+1 mentre gli  $\alpha_i$  sono i pesi appena calcolati.

Il calcolo dei nodi e dei pesi di Legendre è stato implementato nel file "Legendre.m".

#### **1.2.2 Formula di Chebychev**

Si basa sull'utilizzo dei polinomi di Chebychev i quali sono ortogonali rispetto alla seguente funzione peso:

$$
w(x) = (1-x)^{\frac{1}{2}}(1+x)^{\frac{1}{2}}
$$

La formula ricorsiva a tre termini per i polinomi di Chebychev è la seguente:

$$
\begin{cases}\nT_{k+1}(x) = 2x T_k(x) - T_{k-1}(x) & k \ge 1 \\
T_0(x) = 1 & T_1(x) = x\n\end{cases}
$$

I pesi ed gli zeri del polinomio di Chebychev di grado n+1 sono noti e valgono:

$$
x_j = -\cos\frac{(2j+1)\pi}{2(n+1)}
$$
  $\alpha_j = \frac{\pi}{n+1}$   $j = 0,1,2,...,n$ 

Quindi l'integrale finale sarà:

$$
I_n = \sum_{i=0}^n \alpha_i g(x_i) \qquad \text{dove} \quad g(x_i) = \sqrt{\left(1 - x_i^2\right)} f(x_i)
$$

Questo poiché i polinomi di Chebychev sono pesati.

Da notare che si possono distinguere due casi:

**primo caso)** La funzione f(x) (cioè la funzione integranda) contiene punti di infinito del tipo

 $(1 - x^2)$ 1 , quindi la funzione che deve essere valutata sarà:  $g(x) = \sqrt{(1-x^2)f(x)}$ 

**secondo caso)** La funzione f(x) non contiene punti di infinito del tipo  $\frac{1}{\sqrt{1-x^2}}$ 2 1 , quindi

dobbiamo moltiplicarla e dividerla per  $\sqrt{(1-x^2)}$ e la funzione da valutare sarà:  $g(x) = \sqrt{(1-x^2)f(x)}$ 

Quindi in entrambe i casi la funzione da valutare è  $g(x)$ .

Il calcolo dei nodi e dei pesi di Chebychev è stato implementato nel file "Chebychev.m".

## **Capitolo 2 Confronto**

#### **2.1 Formule Newton-Cotes VS metodo di Legendre**

Per valutare il confronto è stato utilizzato il file "confronto.m" che ingloba l'implementazione di tutti i metodi sviluppati.

Nel confronto sono state utilizzate più funzioni integrande, più o meno semplici:

$$
\bullet \quad \int_0^1 e^x dx = e - 1:
$$

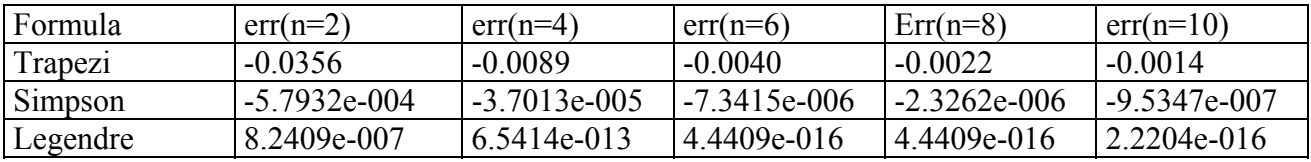

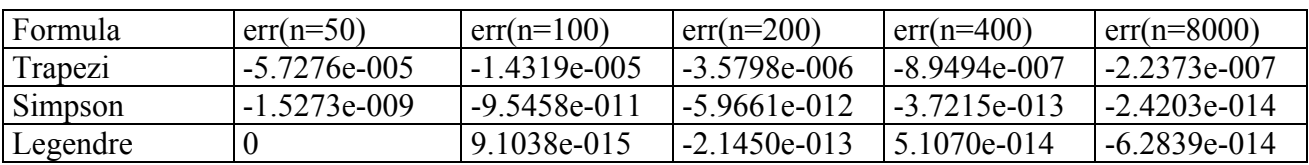

Da notare come le formule Gaussiane raggiungano per bassi valori di n valori piccolissimi di errore, e poi al crescere di n tendano ad oscillare per motivi numerici.

$$
\bullet \quad \int_{-1}^{1} e^x dx = e \frac{1}{e}:
$$

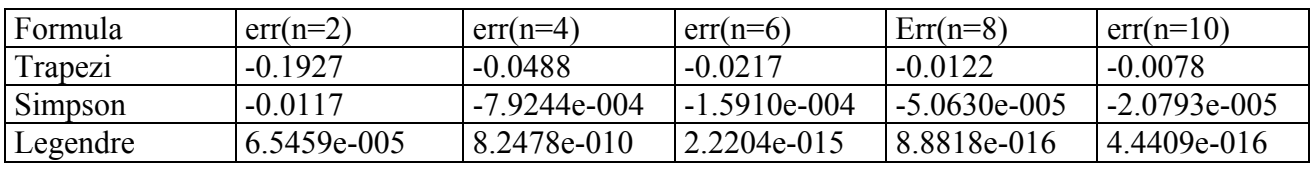

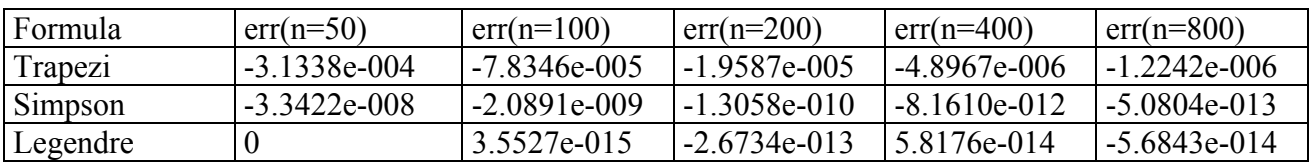

• 
$$
\int_{-1}^{1} \cos\left(\frac{\pi}{2}x\right) dx = \frac{\pi}{4}
$$
 (la funzione integranda si trova nel file "coseno.m").

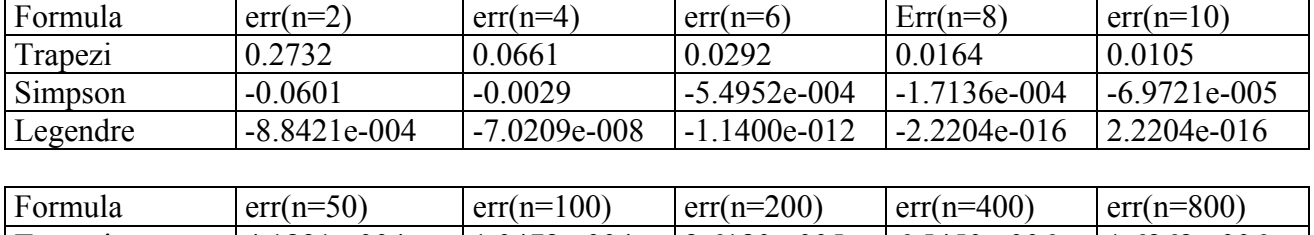

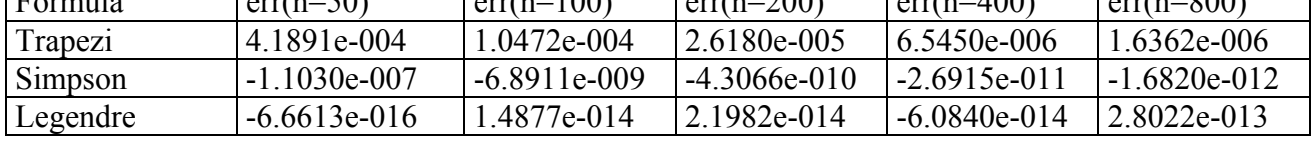

• 
$$
\int_0^{\frac{1}{8}} \left[ \cos(2\pi \cdot 10 \cdot x) - \cos(2\pi \cdot 5 \cdot x) \right] dx = \frac{1}{2\pi \cdot 10} \sin\left(\frac{2\pi \cdot 10}{8}\right) - \frac{1}{2\pi \cdot 5} \sin\left(\frac{2\pi \cdot 5}{8}\right)
$$

(la funzione integranda si trova nel file "complessa.m") Prima di tutto mostriamo l'andamento della funzione integranda nell'intervallo di integrazione  $(0,1/8)$ :

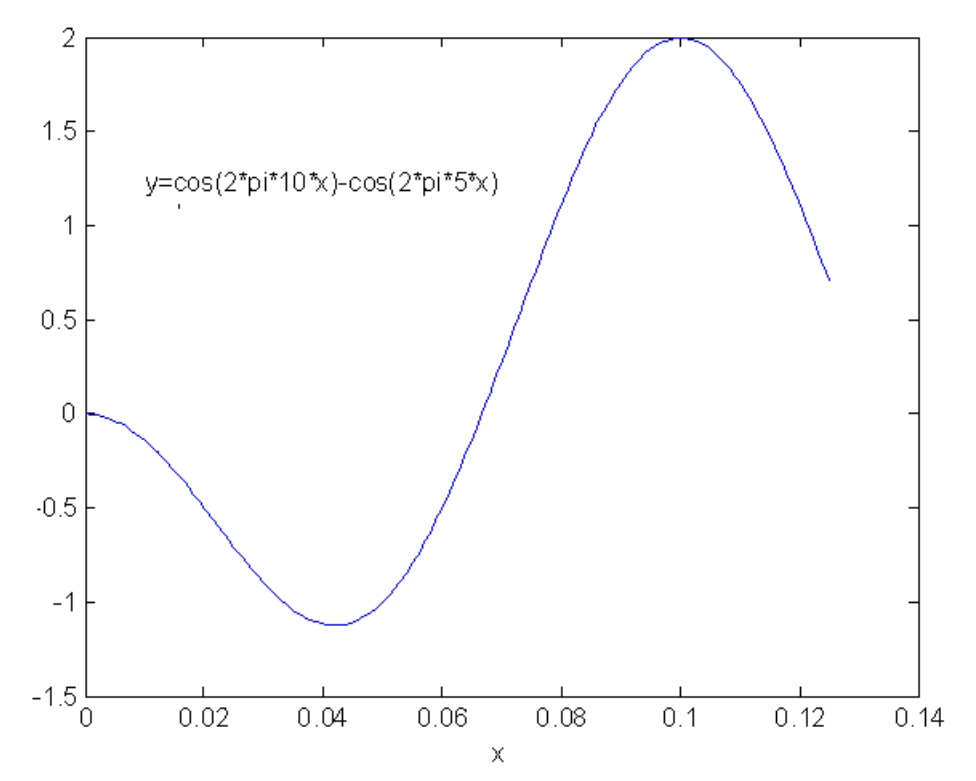

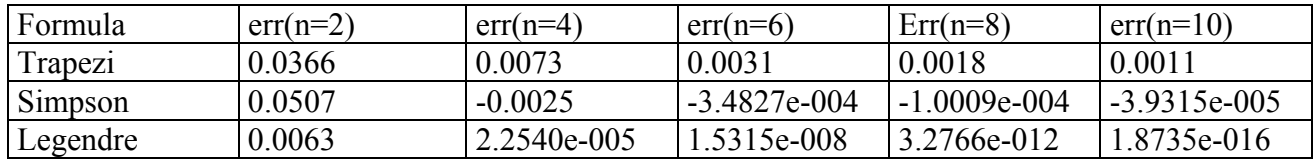

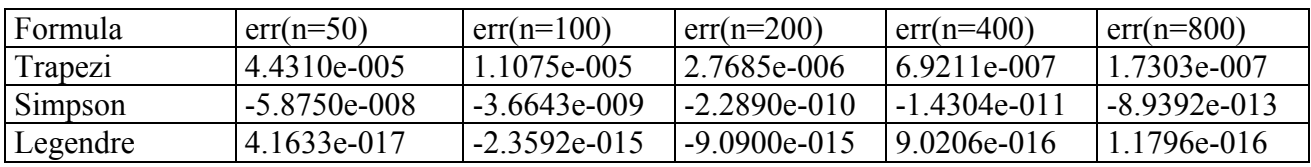

• 
$$
\int_{-1/4}^{1/8} \left[ \cos(2\pi \cdot 10 \cdot x) - e^{-10x} + \sin(2\pi \cdot x) - \cos(2\pi \cdot 100 \cdot x) \right] dx =
$$
  
\n
$$
\frac{1}{2\pi \cdot 10} \sin\left(\frac{2\pi \cdot 10}{8}\right) + \frac{1}{2\pi \cdot 10} \sin\left(\frac{2\pi \cdot 10}{4}\right) + \frac{1}{10} e^{-\frac{10}{8}} - \frac{1}{10} e^{\frac{10}{4}} - \frac{1}{2\pi} \cos\left(\frac{2\pi}{8}\right) + \frac{1}{2\pi} \cos\left(\frac{2\pi}{4}\right) + \frac{1}{2\pi \cdot 100} \sin\left(\frac{2\pi \cdot 100}{8}\right) + \frac{1}{2\pi \cdot 100} \sin\left(\frac{2\pi \cdot 100}{4}\right)
$$

(la funzione integranda si trova nel file "complessa2.m") Da notare che nell'integrazione sono stati sfruttate le proprietà di simmetria delle funzioni seno e coseno nel senso che:

$$
\sin(-x) = -\sin(x)
$$

$$
\cos(-x) = \cos(x)
$$

Prima di tutto mostriamo l'andamento della funzione integranda nell'intervallo di integrazione  $(-1/4,1/8)$ :

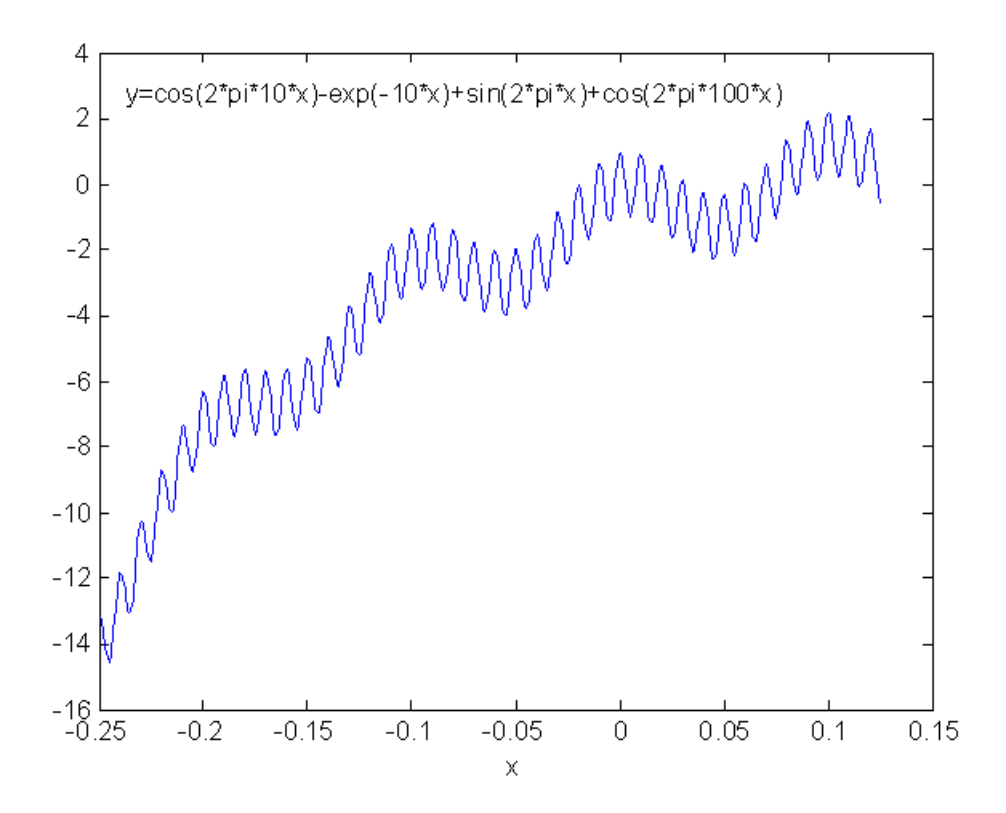

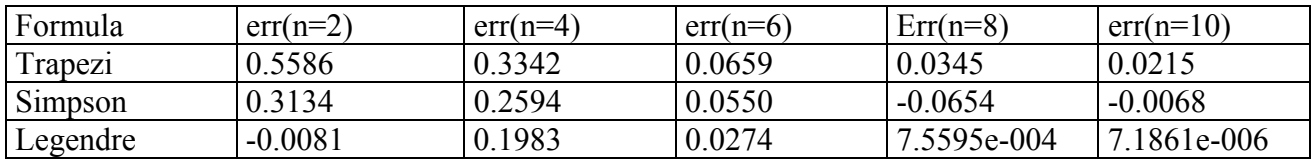

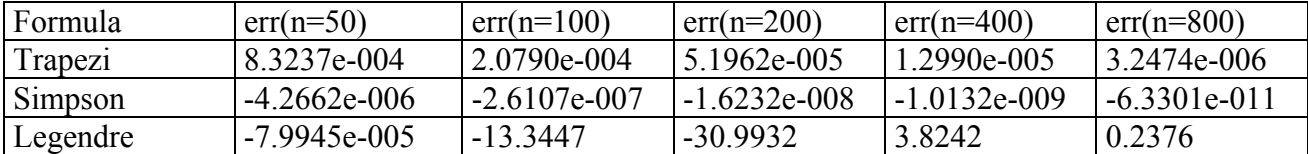

Come si nota dai risultati l'errore commesso con Legendre risulta essere molto peggiore di quello ottenuto con le formule di Newton-Cotes, questo può essere spiegato notando che nella funzione integranda vi è un coseno ad alta frequenza. Infatti per le funzioni ad alta frequenza vi sono delle tecniche particolari di integrazione che si basano nel creare una funzione peso che contenga la parte ad alta frequenza (ricordando che la funzione peso deve essere positiva) ed individuare la famiglia di polinomi ortogonali rispetto a tale peso.

Inoltre bisogna mettere in evidenza come Legendre in un certo intervallo di valori di n integri abbastanza bene tale funzione. Per fare questo è stato implementato il file "ottimo\_n.m" che permette di plottare, in scala semilogaeritmica, la variazione dell'errore commesso da Legendre al variare di n. I risultati sono mostrati nei seguenti grafici:

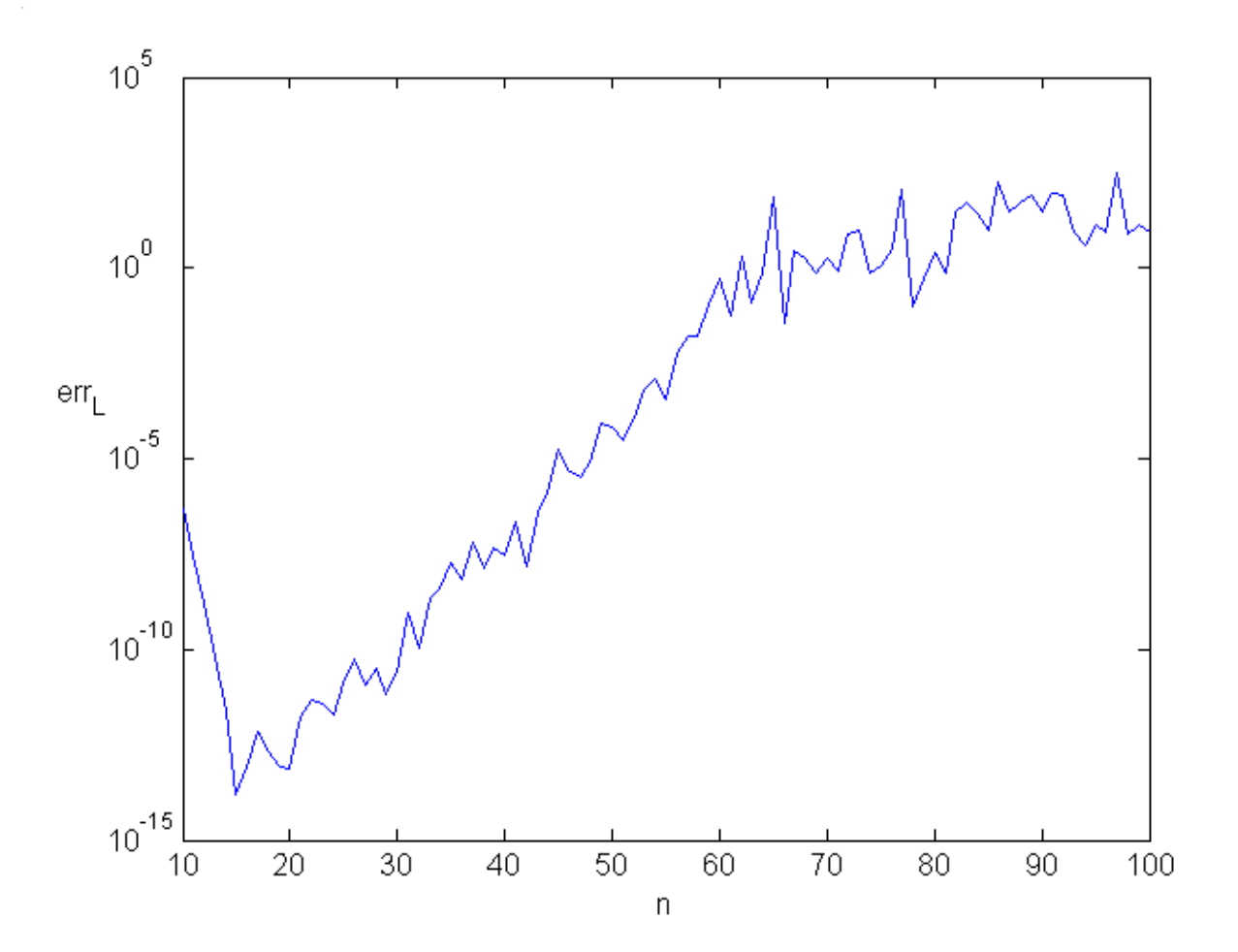

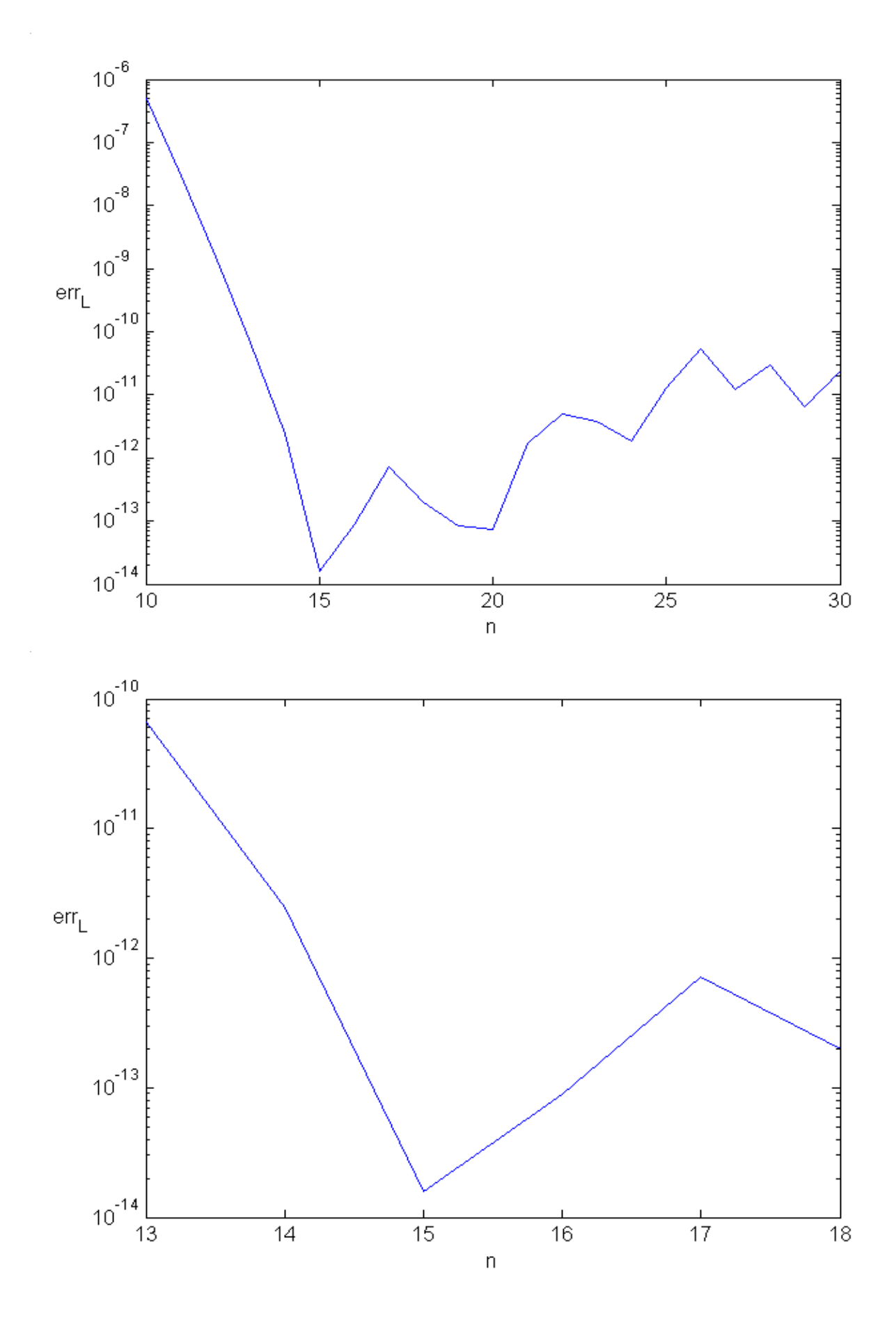

#### **2.2 Metodo di Legendre VS Metodo di Chebychev**

Si vuole mettere in evidenza come i polinomi di Chebychev siano particolarmente adatti per integrali la cui funzione integranda possiede punti di infinito del tipo  $\frac{1}{\sqrt{(1-x^2)}}$  $\frac{1}{\sqrt{2}}$ .

• 
$$
\int_{-1}^{1} \frac{1}{\sqrt{(1-x^2)}} dx = \pi
$$

(la funzione integranda si trova nel file "infinito.m")

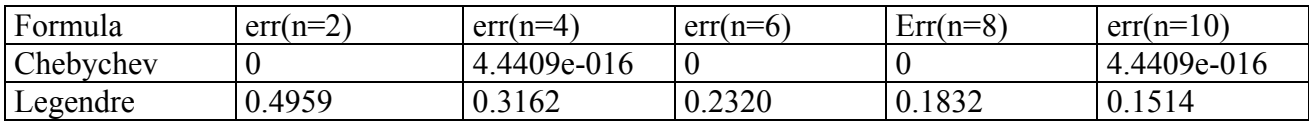

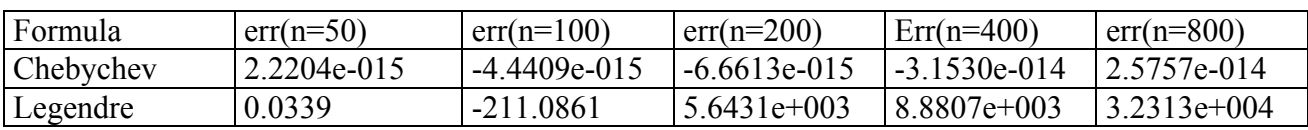

Si nota come la formula Gaussiana di Chebychev integri perfettamente tale funzione mentre Legendre mostra errori molto elevati. Inoltre il peggioramento dell'errore al crescere di n, nell'integrazione con Chebychev, è dovuta sicuramente agli errori introdotti dall'aumento di operazioni legato all'aumento dei punti.

• 
$$
\int_{-1}^{1} \frac{x^2 - 3}{\sqrt{(1 - x^2)}} dx = -\frac{5}{2} \pi
$$

(la funzione integranda si trova nel file "infinito2.m")

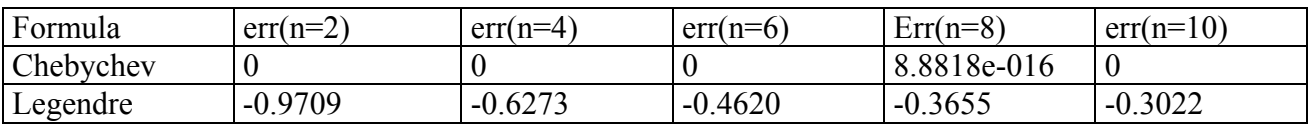

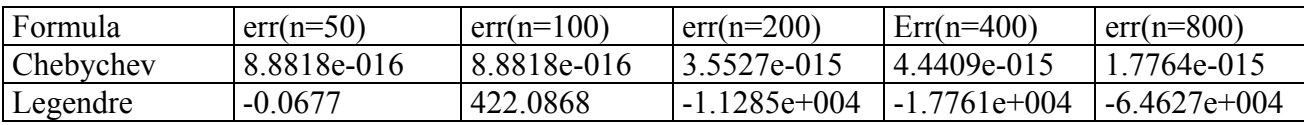

Si nota come per l'integrale precedente un lieve peggioramento dell'errore con n in Chebychev ed un errore elevatissimo in Legendre.

• 
$$
\int_{-1}^{1} x^2 dx = \frac{2}{3}
$$

(la funzione integranda si trova nel file "regolare.m")

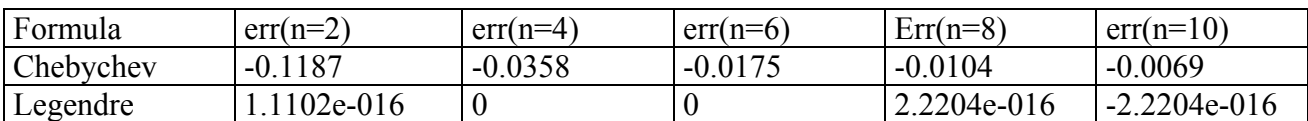

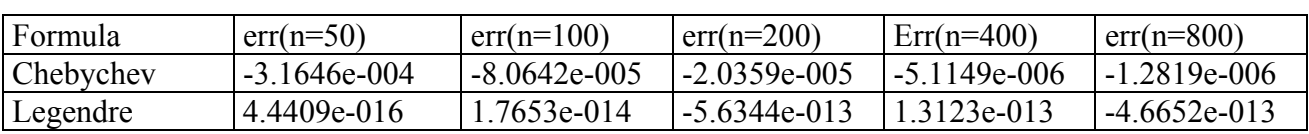

Si nota come in questo caso Legendre sia notevolmente meglio di Chebychev, come ci aspettavamo in quanto la funzione integranda non contiene punti di infinito del tipo  $\frac{1}{\sqrt{(1-x^2)}}$  $\frac{1}{\sqrt{2}}$ .

• 
$$
\int_0^{1/8} \left[ \cos(2\pi \cdot 10 \cdot x) - \cos(2\pi \cdot 5 \cdot x) \right] dx = \frac{1}{2\pi \cdot 10} \sin\left(\frac{2\pi \cdot 10}{8}\right) - \frac{1}{2\pi \cdot 5} \sin\left(\frac{2\pi \cdot 5}{8}\right)
$$

(la funzione integranda si trova nel file "complessa.m")

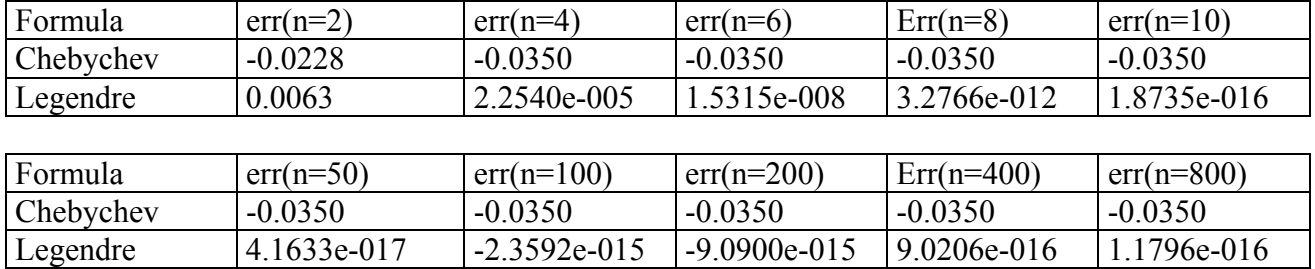

Si nota come Legendre sia migliore di Chebychev ma il fatto che suscita maggiore interesse, e di cui non si è trovata giustificazione, è che l'errore ottenuto con Chebychev si mantiene costante al crescere di n.